## Aufgabe 1

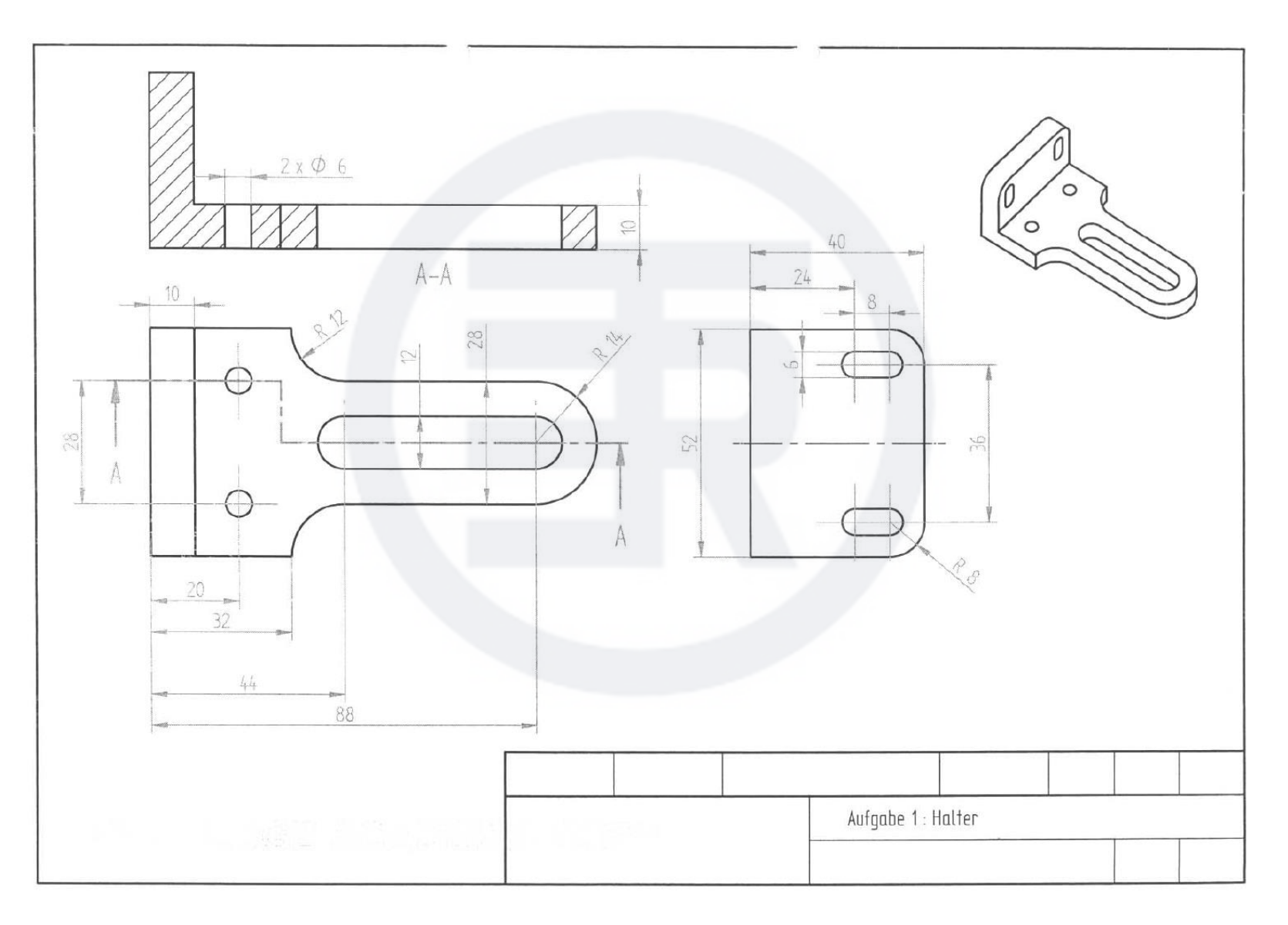